#### ECE244

Wael Aboulsaadat

#### Hashtables

The simplest kind of hash table is an array of records.

This example has 701 records.

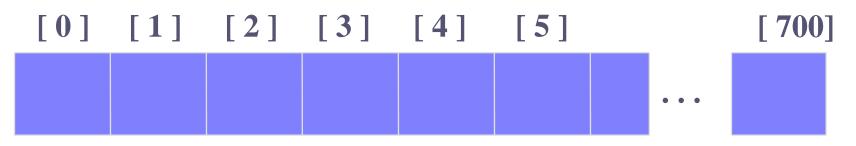

An array of records

Each record has a special field, called its <u>key</u>.

In this example, the key is a long integer field called Number.

[0] [1] [2] [3]

Number 506643548

The number might be a person's identification number, and the rest of the record has information about the person.

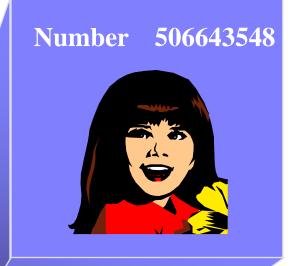

[0] [1] [2] [3]

When a hash table is in use, some spots contain valid records, and other spots are "empty".

[0] [1] [2] [3] [4] [5] [700]

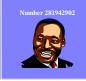

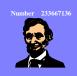

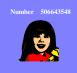

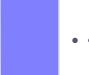

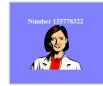

In order to insert a new record, the key must somehow be converted to an array index.

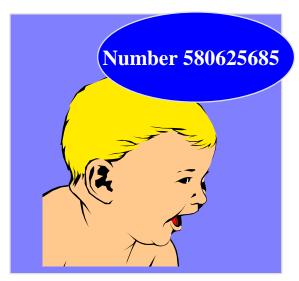

The index is called the hash value of the key.

[0]

[1] [2] [3] [4]

[5]

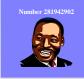

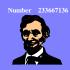

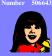

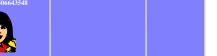

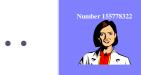

Typical way to create a hash value:

(Number mod 701)

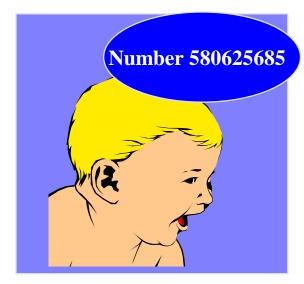

What is (580625685 mod 701)?

[0] [1] [2] [3] [4] [5]

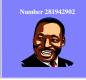

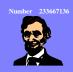

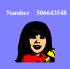

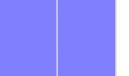

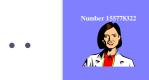

Typical way to create a hash value:

(Number mod 701)

What is (580625685 mod 701)?

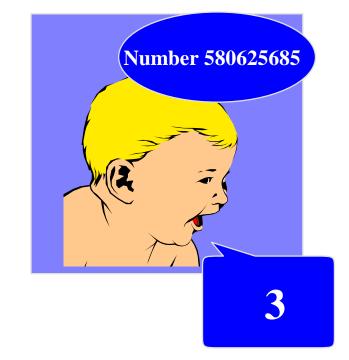

[0] [1] [2] [3] [4] [5]

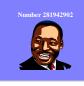

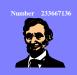

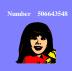

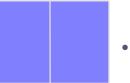

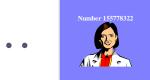

The hash value is used for the location of the new record.

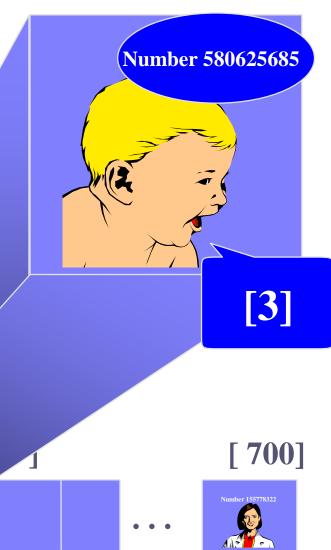

[0] [1] [2]

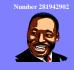

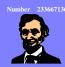

The hash value is used for the location of the new record.

[0] [1] [2] [3] [4] [5] [700]

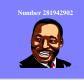

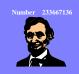

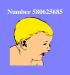

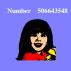

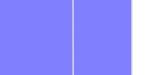

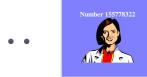

#### Collisions!

record to insert, with a hash value of 2.

Collision Handling:Open AddressingSeparate Chaining

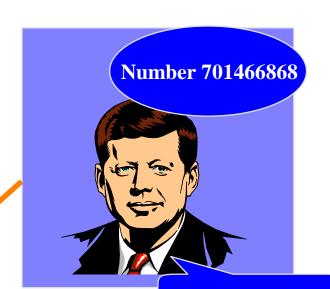

My hash value is [2].

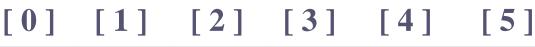

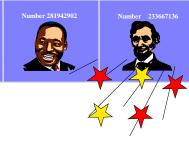

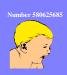

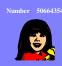

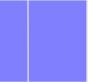

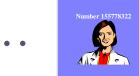

This is called a collision, because there is already another valid record at [2].

When a collision occurs,

move forward until you find an empty spot.

0] [1] [2] [3] [4] [5]

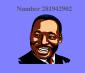

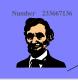

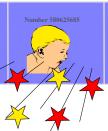

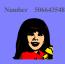

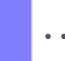

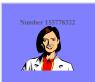

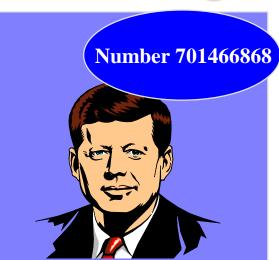

This is called a collision, because there is already another valid record at [2].

When a collision occurs, move forward until you find an empty spot.

0] [1] [2] [3] [4] [5]

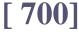

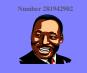

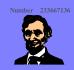

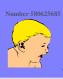

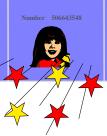

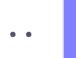

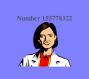

Number 701466868

This is called a collision, because there is already another valid record at [2].

When a collision occurs, move forward until you find an empty spot.

0]

[1]

2

[3]

[4]

[5]

[ 700]

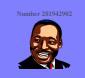

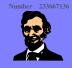

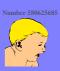

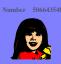

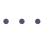

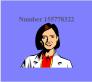

Number 701466868

This is called a collision, because there is already another valid record at [2].

The new record goes in the empty spot.

0] [1] [2] [3]

[4] [5]

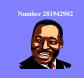

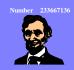

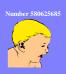

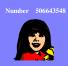

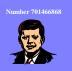

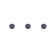

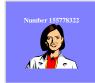

The data that's attached to a key can be found fairly quickly.

Number 701466868

Note: assuming open addressing/ linear probing

[0] [1] [2] [3] [4] [5] [700]

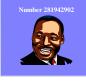

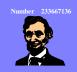

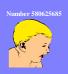

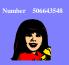

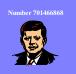

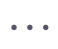

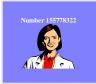

1) Calculate the hash value.

2) Check that location of the array for the key.

Number 701466868

My hash value is [2].

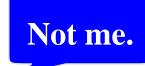

[0] [1

[2]

[3]

[4]

[5]

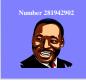

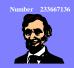

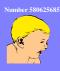

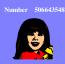

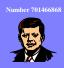

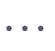

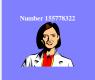

Keep moving forward until you find the key, or you reach an empty spot. Number 701466868

My hash value is [2].

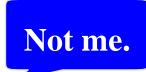

[0] [1] [2] [3] [4] [5]

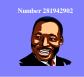

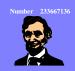

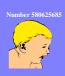

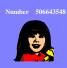

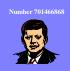

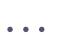

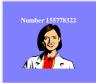

Keep moving forward until you find the key, or you reach an empty spot. Number 701466868

My hash value is [2].

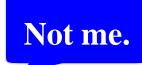

[0]

[1]

[2]

[3]

[4]

[5]

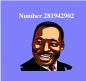

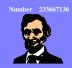

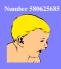

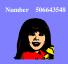

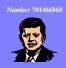

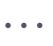

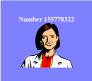

Keep moving forward until you find the key, or you reach an empty spot. Number 701466868

My hash value is [2].

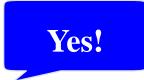

[0] [1] [2] [3] [4] [5]

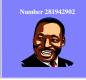

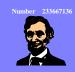

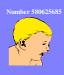

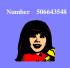

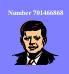

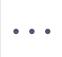

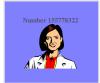

When the item is found, the information can be copied to the necessary location.

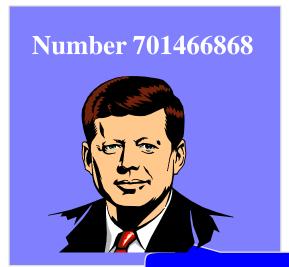

My hash value is [2].

Yes!

[0] [1] [2] [3]

[700]

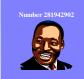

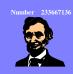

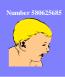

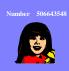

**[4** 

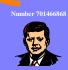

[5]

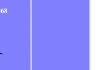

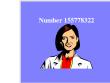

#### Deleting a Record

Records may also be deleted from a hash table.

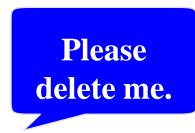

[0]

[1]

[2] [3]

[4]

[5]

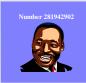

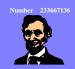

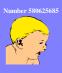

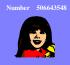

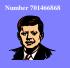

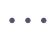

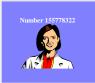

#### **Deleting a Record**

- Records may also be deleted from a hash table.
- But the location must not be left as an ordinary "empty spot" since that could interfere with searches (Note: assuming open addressing/ linear probing).

[0] [1] [2] [3] [4] [5] [700]

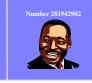

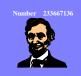

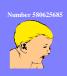

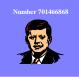

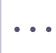

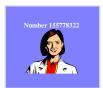

#### **Deleting a Record**

- Records may also be deleted from a hash table.
- But the location must not be left as an ordinary "empty spot" since that could interfere with searches.
- The location must be marked in some special way so that a search can tell that the spot used to have something in it.

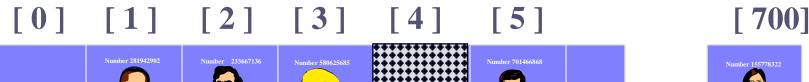

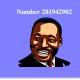

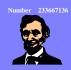

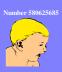

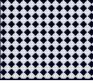

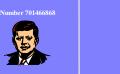

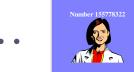

# **Problem with Linear Probing**

Clustering

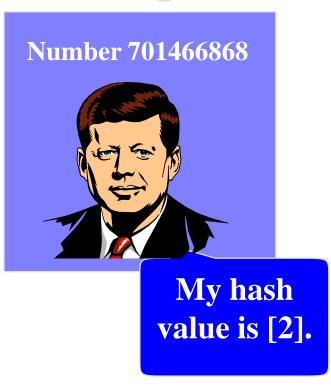

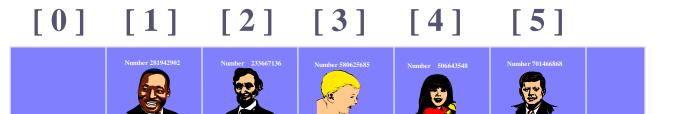

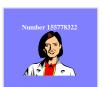

# **Open Addressing: Quadratic Probing**

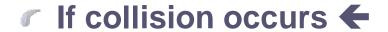

check H(x) + 1 else H(x) + 4 else H(x) + 9 else

H(x) + 16

. . .

 $H(Key)=(Key mod 701) + i^2$ 

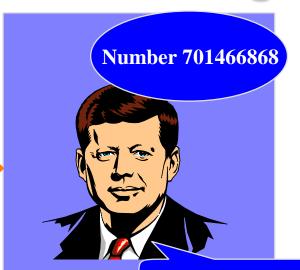

My hash value is [2].

[0] [1] [2] [3] [4] [5]

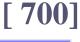

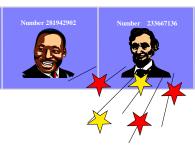

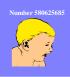

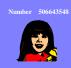

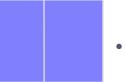

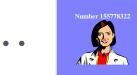

# Open Addressing: Quadratic Probing

#### If collision occurs

check H(x) + 1 else  $\leftarrow$  H(x) + 4 else

H(x) + 9 else

H(x) + 16

. . .

 $H(Key)=(Key mod 701) + i^2$ 

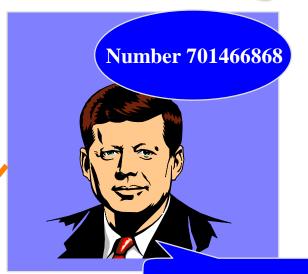

My hash value is [2].

[0]

[1]

[2]

[3]

[4]

[5]

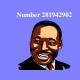

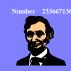

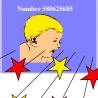

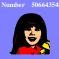

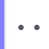

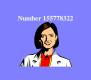

# **Problem with Open Addressing**

Table can become full with dead items

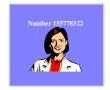

### **Separate Chaining**

A List of elements (bucket) that has same key

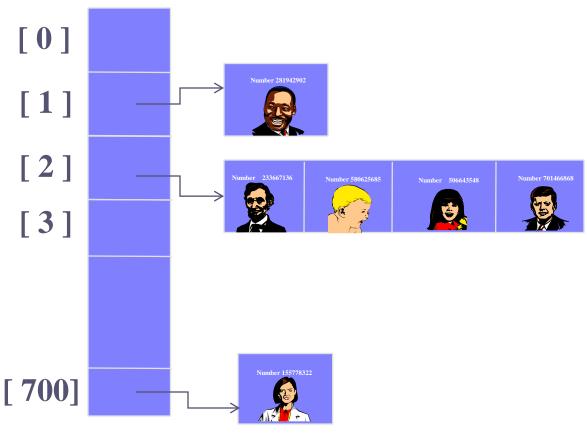

# **Analysis of Hashing with Chaining**

#### Worst case

- All keys hash into the same bucket
- a single linked list.
- insert, delete, find take O(n) time.

#### Average case

- Keys are uniformly distributed into buckets
- O(N/B): N is the number of elements in a hash table, B is the number of buckets.

#### Re-Hashing

If table gets too full, operations will take too long.

Build another table, twice as big

Insert every element again to this table

Rehash after a percentage of the table becomes full (70%)

### **Issues with Hashing**

What do we lose?

Operations that require ordering are inefficient

FindMax: O(n)
O(log n) Balanced binary tree

FindMin: O(n)
 O(log n) Balanced binary tree

What do we gain?

Insert: O(1) O(log n) Balanced binary tree

Delete: O(1)
 O(log n) Balanced binary tree

Find: O(1) O(log n) Balanced binary tree